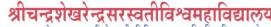

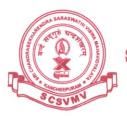

(विश्वविद्यालयानुदानयोगस्य १९५६ विधे: तृतीयविधिमनुसृत्य मानितविश्वविद्यालयत्वेन प्रकटीकृतः)

# SRI CHANDRASEKHARENDRA SARASWATHI VISWA MAHAVIDYALAYA (SCSVMV)

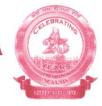

Fax: 044 - 2726 4285

(Deemed to be University u/s 3 of the UGC Act 1956)
(Accredited with 'A' Grade by NAAC)
Enathur, Kanchipuram - 631 561.

### **Result Processing**

#### Continuous Internal Assessment

Continuous Assessment Marks are made visible as and when faculty updates the marks in the Examination Portal. The components under Internal Marks Assessment are two continuous assessments, Assignment. Once the Internal marks are entered by the individual course coordinator and approved by the department head, these marks become invisible in the faculty login. After the final end semester exams, evaluation, the total internal marks, grades are enabled in the student's login.

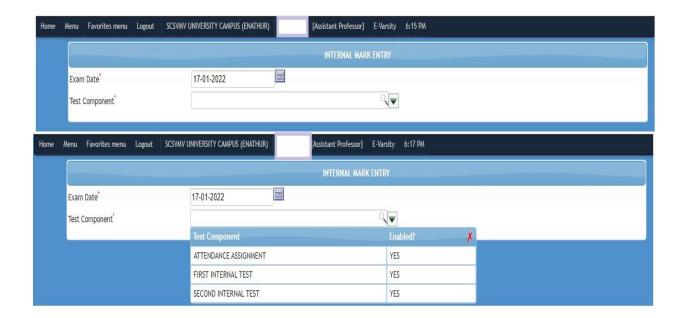

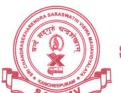

## श्रीचन्द्रशेखरेन्द्रसरस्वतीविश्वमहाविद्यालयः

(विश्वविद्यालयानुदानयोगस्य १९५६ विधे: तृतीयविधिमनुसृत्य मानितविश्वविद्यालयत्वेन प्रकटीकृत:)

## SRI CHANDRASEKHARENDRA SARASWATHI VISWA MAHAVIDYALAYA

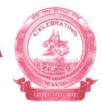

(Deemed to be University u/s 3 of the UGC Act 1956)
(Accredited with 'A' Grade by NAAC)
Enathur, Kanchipuram - 631 561.

## **RESULTS – Student Login**

### Final Internal Assessment

After the Evaluation process of the answer scripts, the results are published and the students can login individual in the student portal to see their CGPA

11/18/2019

Continuous Assessment Mark Statement Report

| NOVEMBER - 2019 |                 |            |                                    |  |  |  |  |
|-----------------|-----------------|------------|------------------------------------|--|--|--|--|
| Course Code     | EC5T4           | Semester   | 5                                  |  |  |  |  |
| Course Name     | CONTROL SYSTEMS | Credits    | 3.00                               |  |  |  |  |
| Course Teacher  |                 | Department | Electronics and<br>Instrumentation |  |  |  |  |

| Register.<br>No.      | Name of the Candidate               | TNTERNAT.   TNTERNAT. |    | ATTENDANCE<br>ASSIGNMENT<br>(10) | Total Final (40.00) |    | Student's<br>Signature |  |  |
|-----------------------|-------------------------------------|-----------------------|----|----------------------------------|---------------------|----|------------------------|--|--|
| EC5T4-CONTROL SYSTEMS |                                     |                       |    |                                  |                     |    |                        |  |  |
| 11179G002             | DHAKSHNAMOORTHY M                   | 11                    | 11 | 6                                | 28                  | 28 |                        |  |  |
| 11179G003             | MOHAMMED MONSOOR<br>ASLAM M         | 11                    | 11 | 6                                | 28                  | 28 |                        |  |  |
| 11179G004             | G SAI KRISHNA                       | 14                    | 14 | 6                                | 34                  | 34 |                        |  |  |
| 11179G005             | BOLLAPRAGADA B D N S<br>H PRADYUMNA | 14                    | 14 | 6                                | 34                  | 34 |                        |  |  |

Signature of the H.O.D. With Date

Signature of the Teacher With Date

Fax: 044 - 2726 4285

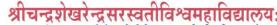

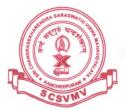

(विश्वविद्यालयानुदानयोगस्य १९५६ विधे: तृतीयविधिमनुसृत्य मानितविश्वविद्यालयत्वेन प्रकटीकृतः)

## SRI CHANDRASEKHARENDRA SARASWATHI VISWA MAHAVIDYALAYA

(SCSVMV)

(Deemed to be University u/s 3 of the UGC Act 1956)
(Accredited with 'A' Grade by NAAC)
Enathur, Kanchipuram - 631 561.

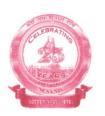

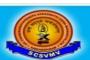

DHAKSHNAMOORTHY M

Name

#### श्रीचन्द्रशेखरेन्द्रसरस्वतीविश्वमहाविद्यालयः Sri Chandrasekharendra Saraswathi Viswa Mahavidyalaya

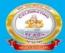

Fax: 044 - 2726 4285

Deemed to be University u/s 3 of UGC Act 1956)

SEMESTER THEORY EXAMINATION RESULTS - NOVEMBER/DECEMBER - 2020

| Regist | er No.   | 11179G002                                                                 |                                                                            |             |       |        |  |  |  |
|--------|----------|---------------------------------------------------------------------------|----------------------------------------------------------------------------|-------------|-------|--------|--|--|--|
| Progra | am ]     | B.E Bachelor of Engineering - Electronics and Instrumentation Engineering |                                                                            |             |       |        |  |  |  |
| Semes  | ster     | 7                                                                         |                                                                            |             |       |        |  |  |  |
|        |          |                                                                           |                                                                            |             |       |        |  |  |  |
| S.No.  | SEMESTE  | R Code                                                                    | Course Description                                                         | CREDIT      | Grade | Result |  |  |  |
| 1      | 2        | MA2T2                                                                     | BASIC MATHEMATICS FOR ENGINEERING - II                                     | 3           | В     | PASS   |  |  |  |
| 2      | 3        | MK3T1                                                                     | ENGINEERING MATHEMATICS-III                                                |             | В     | PASS   |  |  |  |
| 3      | 5        | EC5T5                                                                     | DIGITAL SIGNAL PROCESSING                                                  | 3           | A     | PASS   |  |  |  |
| 4      | 7        | EC7T1                                                                     | VLSI DESIGN                                                                | 3           | S     | PASS   |  |  |  |
| 5      | 7        | EI7E4                                                                     | ELECTIVE-I VIRTUAL INSTRUMENTATION                                         | 3           | D     | PASS   |  |  |  |
| 6      | 7        | EI7EA                                                                     | ELECTIVE - II INSTRUMENTATION AND CONTROL IN PETROCHEMICAL INDUSTRIES      |             | A     | PASS   |  |  |  |
| 7      | 7        | EI7T2                                                                     | EMBEDDED SYSTEMS                                                           | 3           | В     | PASS   |  |  |  |
| 8      | 7        | EI7T3                                                                     | PRINCIPLE OF MANAGEMENT AND PROFESSIONAL ETHICS                            | 3           | S     | PASS   |  |  |  |
| 9      | 7        | EI7T4                                                                     | COMPUTER CONTROL OF PROCESS                                                | 4           | C     | PASS   |  |  |  |
| S: 90- | 100(PASS | A: 80-89                                                                  | P(PASS) B: 70-79(PASS) C: 60-69(PASS) D: 55-59(PASS) E: 50-54(PASS) F / RA | : Less than | 50(FA | IL)    |  |  |  |

Disclaimer: The Examination Results published in this WebSite is only for the immediate Information to the Examinees and does not constitute to be a Legal Document. While all efforts have been made to make the Information available on this WebSite as Authentic as possible, We are not responsible for any Inadvertent Error that may have crept in the Examination Results being published in this WebSite and for any loss to anybody or anything caused by any Shortcoming, Defect or Inaccuracy of the Information on this WebSite.

Results Viewed: 560365